# Cheatography

## Fila3 Cheat Sheet by [ManuelVillazon](http://www.cheatography.com/manuelvillazon/) via [cheatography.com/56440/cs/14997/](http://www.cheatography.com/manuelvillazon/cheat-sheets/fila3)

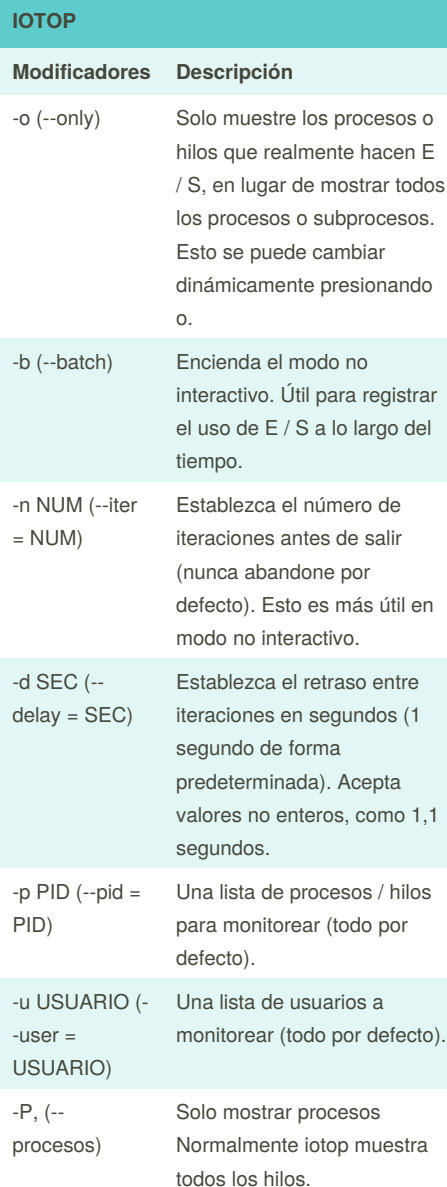

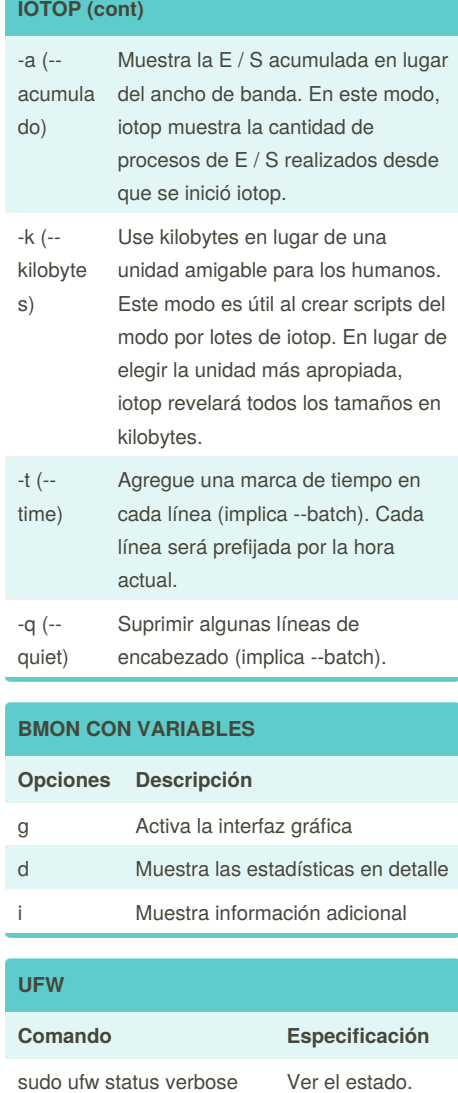

#### **UFW (cont)**

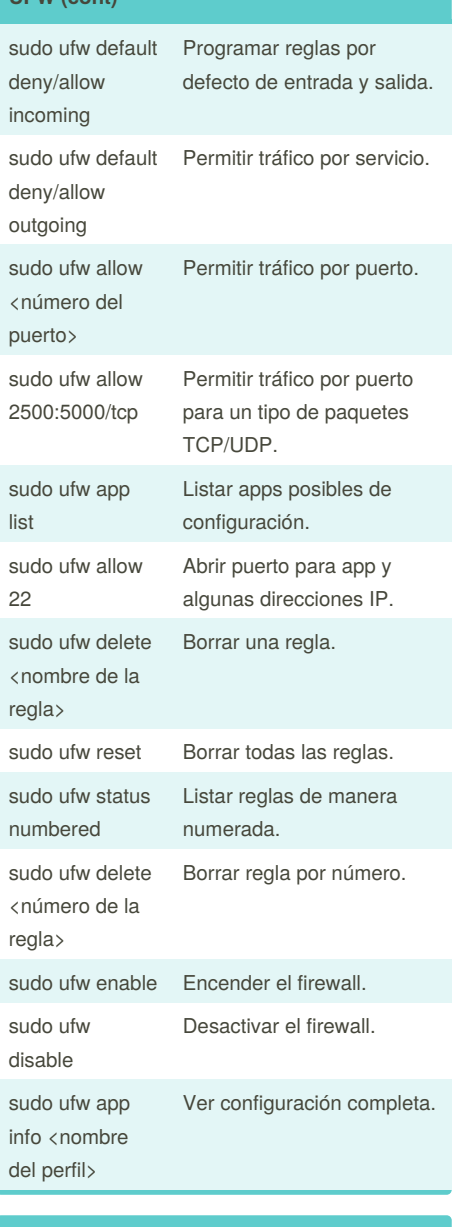

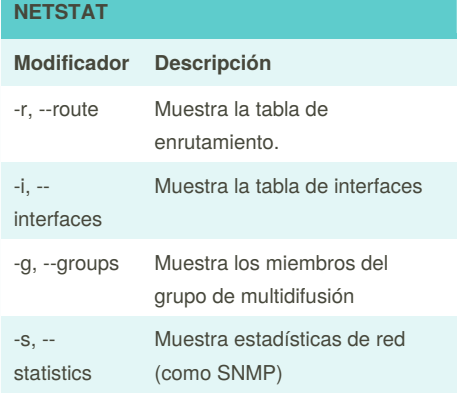

Sponsored by **Readability-Score.com** Measure your website readability! <https://readability-score.com>

By **ManuelVillazon**

Published 6th March, 2018. Last updated 6th March, 2018. Page 1 of 3.

[cheatography.com/manuelvillazon/](http://www.cheatography.com/manuelvillazon/)

## Cheatography

### Fila3 Cheat Sheet by [ManuelVillazon](http://www.cheatography.com/manuelvillazon/) via [cheatography.com/56440/cs/14997/](http://www.cheatography.com/manuelvillazon/cheat-sheets/fila3)

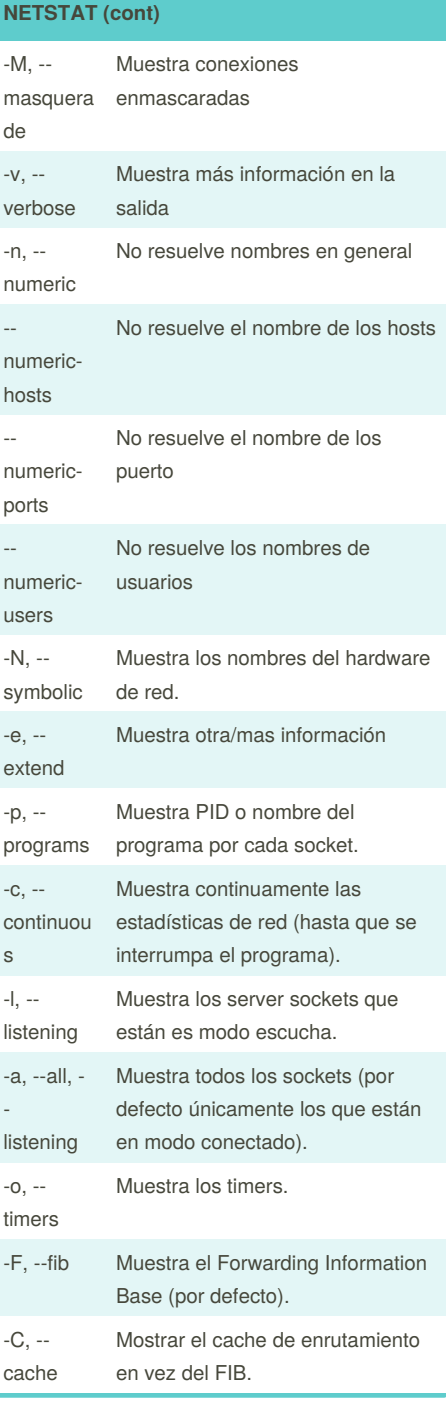

#### **FUSER**

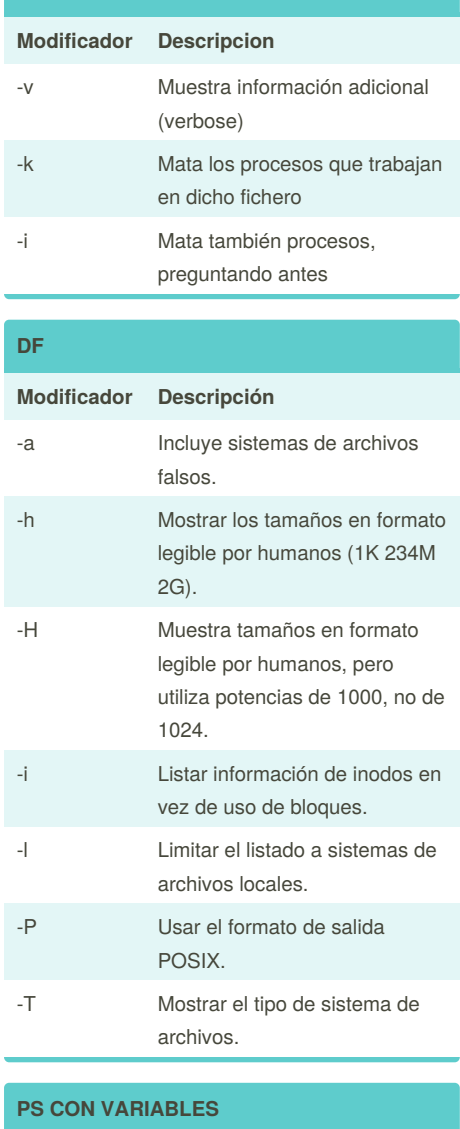

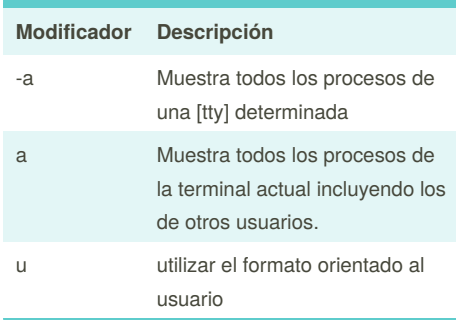

#### **PS CON VARIABLES (cont)**

- x Muestra los procesos en un estilo BSD (sin controlar la [TTY])
- f Formato "forest" ("bosque") de familias en forma de árbol

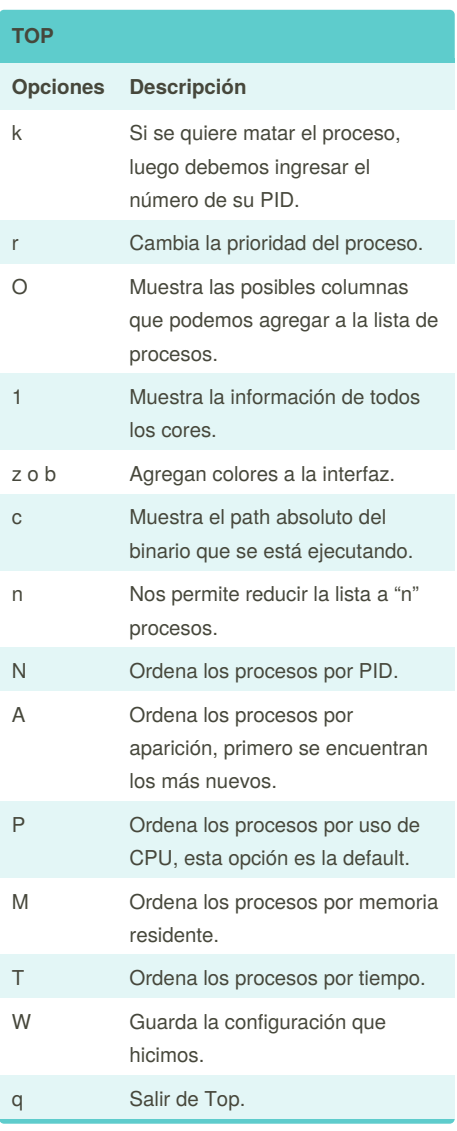

By **ManuelVillazon**

Published 6th March, 2018. Last updated 6th March, 2018. Page 2 of 3.

Sponsored by **Readability-Score.com** Measure your website readability! <https://readability-score.com>

[cheatography.com/manuelvillazon/](http://www.cheatography.com/manuelvillazon/)

## Cheatography

### Fila3 Cheat Sheet by [ManuelVillazon](http://www.cheatography.com/manuelvillazon/) via [cheatography.com/56440/cs/14997/](http://www.cheatography.com/manuelvillazon/cheat-sheets/fila3)

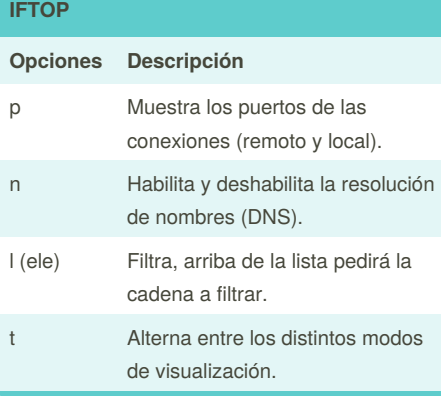

#### **SPEEDOMETER**

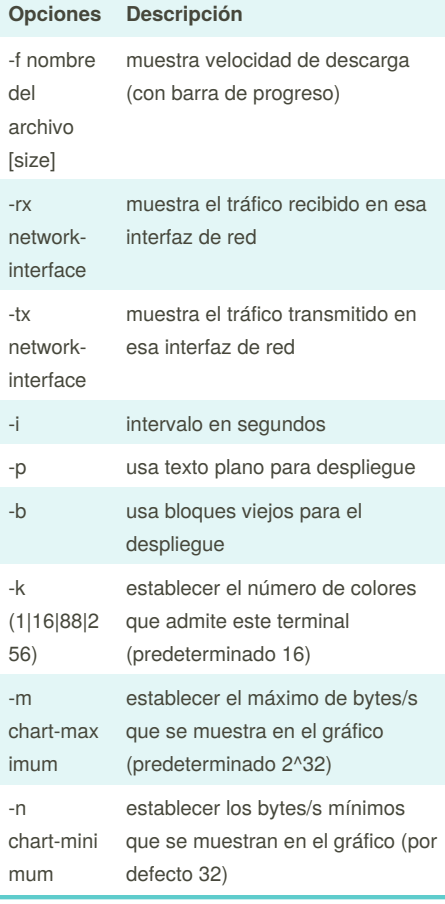

#### **SPEEDOMETER (cont)**

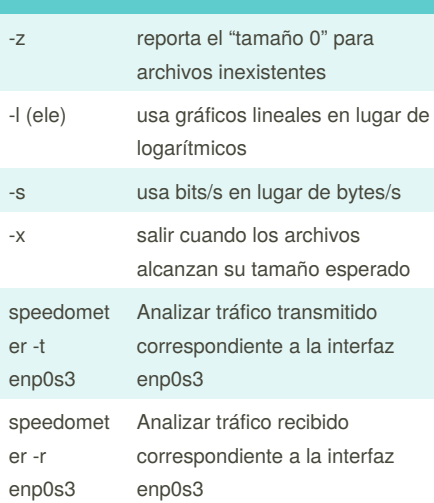

#### **DISCUS CON VARIABLES Opciones Descripción** -c Quitar el color -d Mostrar el nombre de partición en vez de la barra -p Número de decimales -s No usar formato inteligente -t, -g, -m, -k Muestra tamaños en terabytes, gigabytes, megabytes, o kilobytes, respectivamente. -v, - version Versión de discus -r Tiene en cuenta el espacio reservado para root.

By **ManuelVillazon**

Published 6th March, 2018. Last updated 6th March, 2018. Page 3 of 3.

Sponsored by **Readability-Score.com** Measure your website readability! <https://readability-score.com>

[cheatography.com/manuelvillazon/](http://www.cheatography.com/manuelvillazon/)